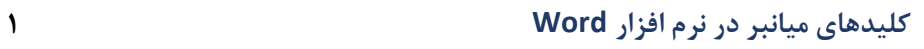

## **کلیدهای میانبر**

 $\overline{\mathbf{w}}$ 

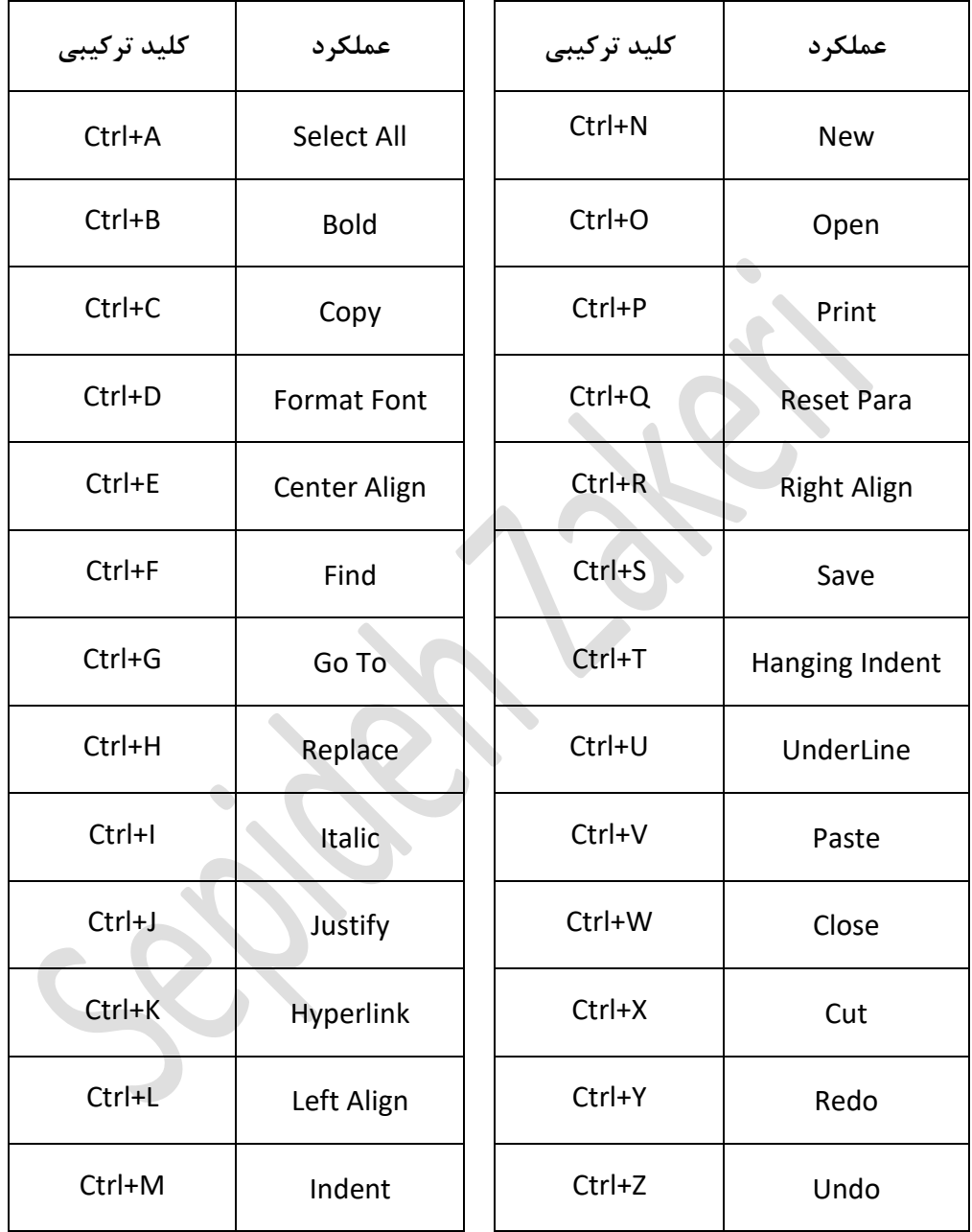

ادامه کلیدهای ترکیبی:

**سپیده ذاکری** 

**zakerisepideh@gmail.com +989015867772**

#### **کلیدهای میانبر در نرم افزار Word 2**

W

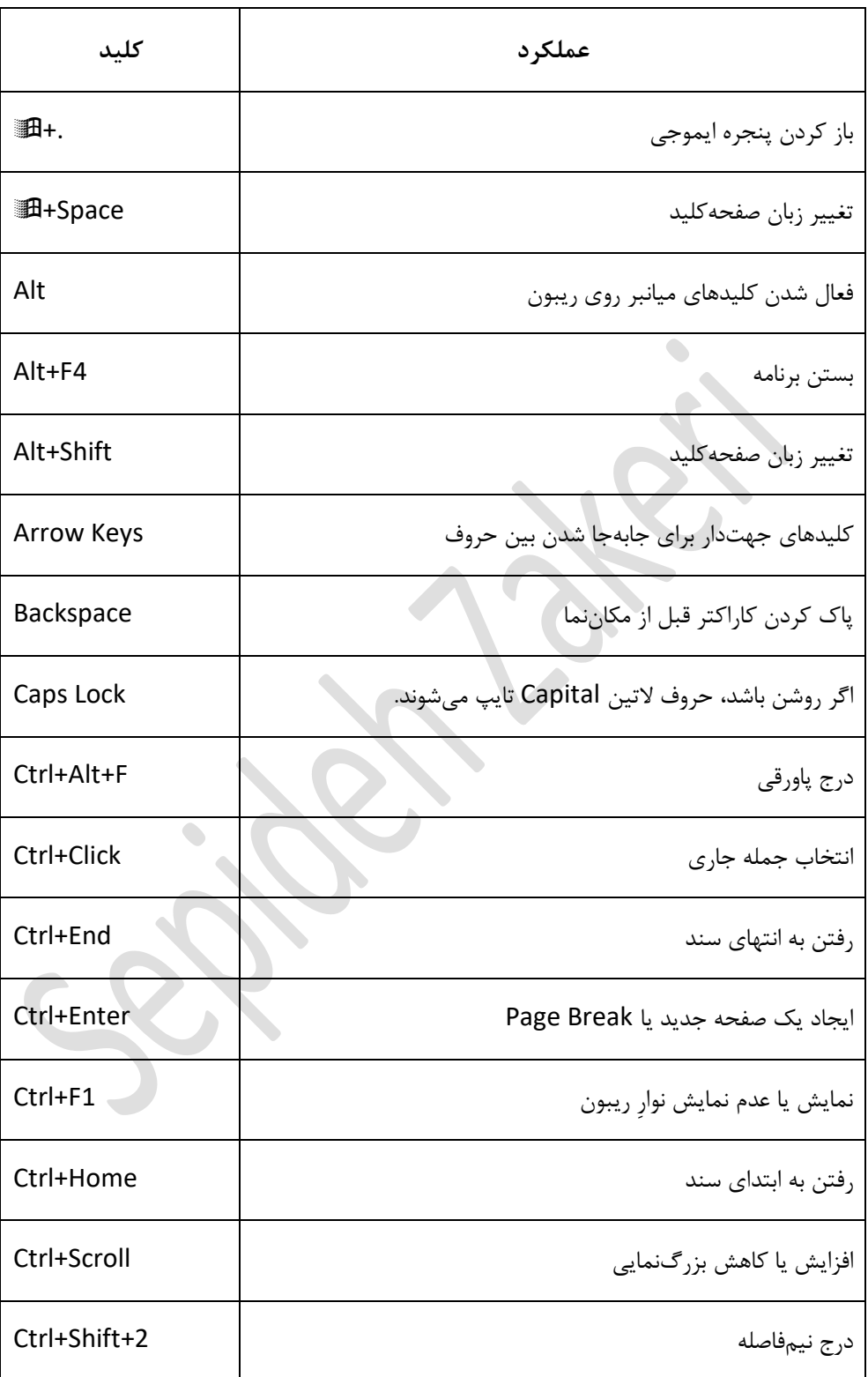

**سپیده ذاکری** 

### **کلیدهای میانبر در نرم افزار Word 3**

W

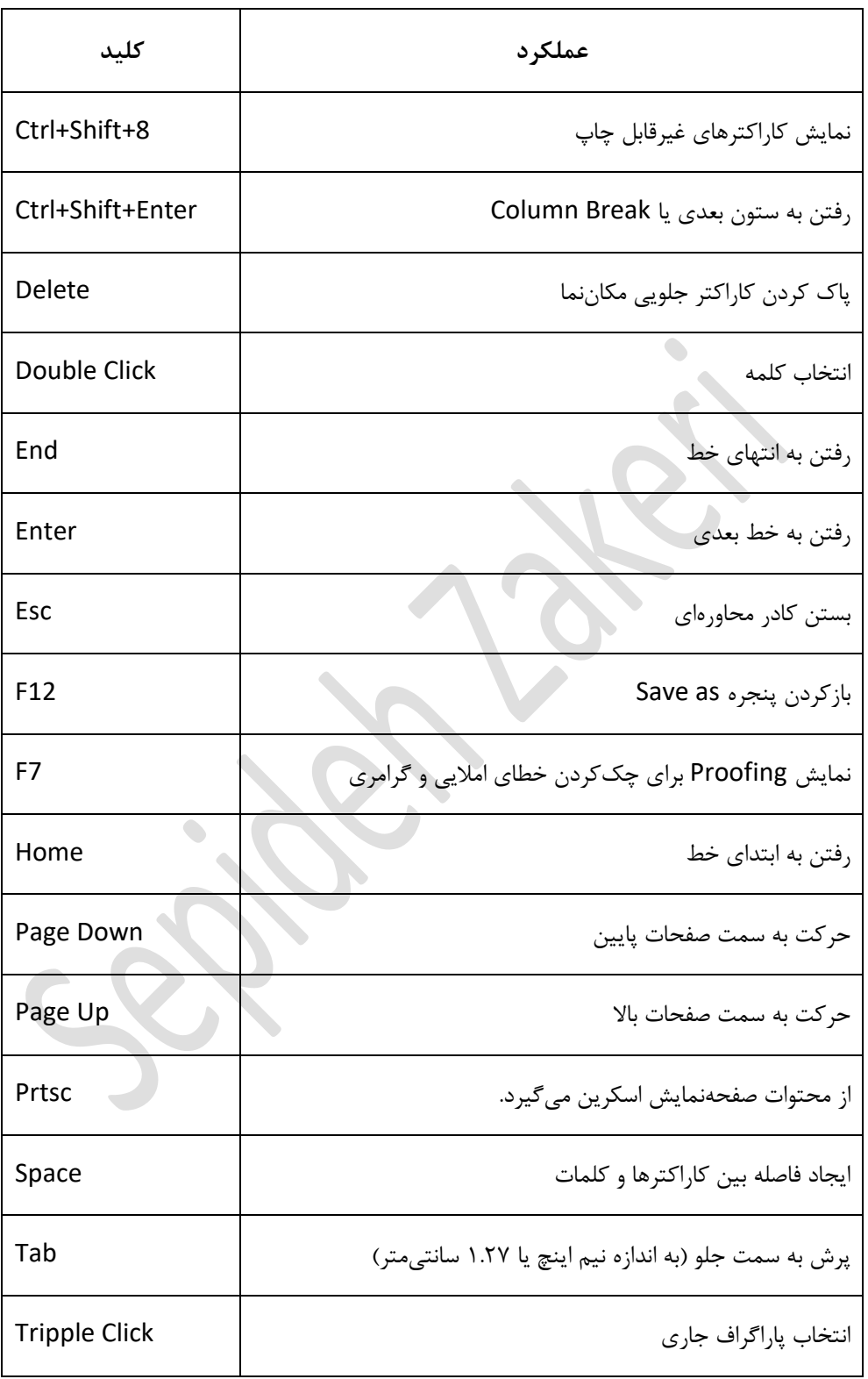

**سپیده ذاکری** 

#### **نام کاراکترهای معروف صفحهکلید**

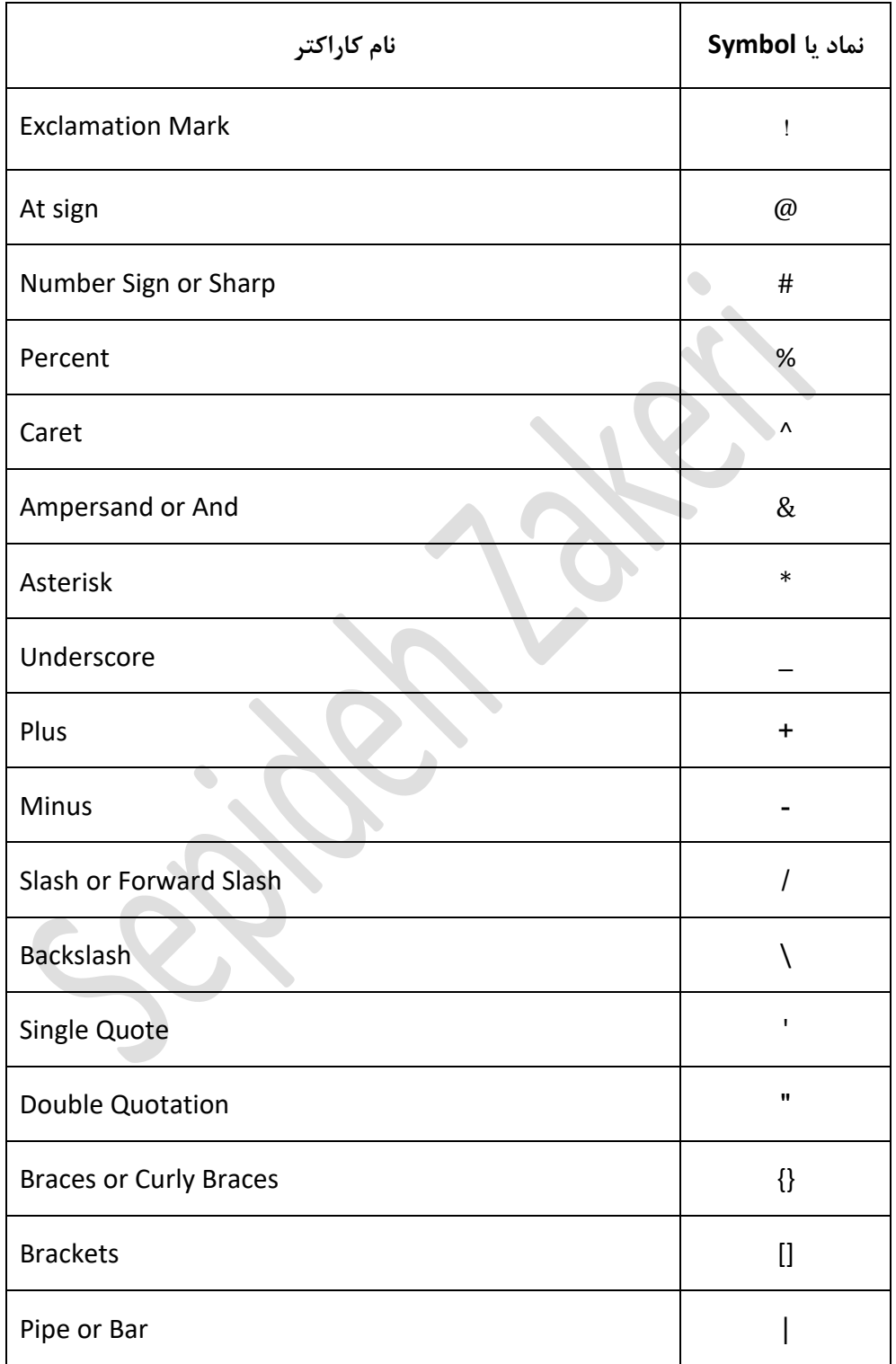

**سپیده ذاکری** 

# **کلیدهای میانبر در نرم افزار Word 5**

 $\overline{\bm{W}}$ 

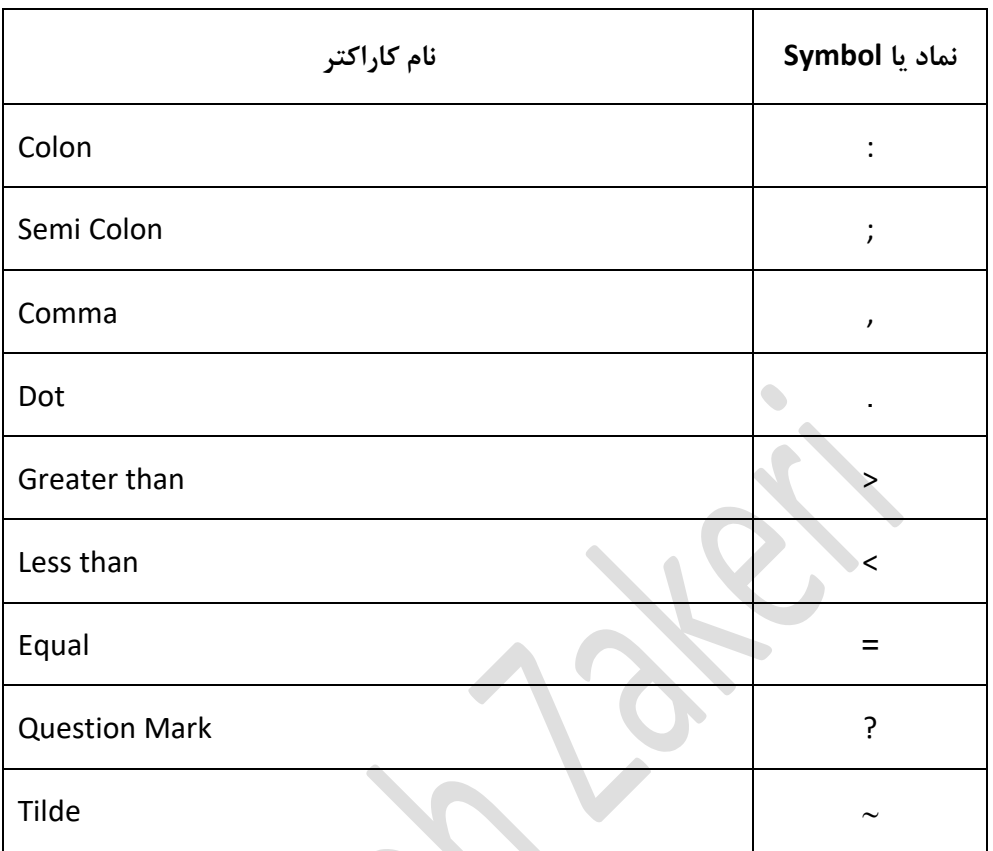

**zakerisepideh@gmail.com +989015867772**

 $\bullet$ 

 $\mathcal{R}$